## สรุปผลการดำเนินการจัดซื้อจัดจ้าง

แบบ สขร.1

## สำนักงานสาธารณสุขอำเภอตาลสุม จังหวัดอุบลราชธานี

เดือน มีนาคาม 2565

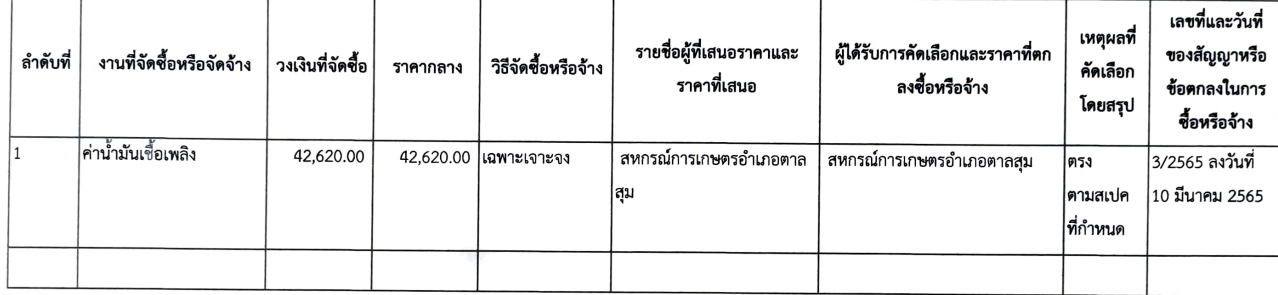

(นายกิตติ้ธเนศ นิธิวรเสฐฏ์) ผู้ช่วยสาธารณสุขอำเภอตาลสุม ทำหน้าที่หัวหน้าเจ้าหน้าที่

 $713$   $90$ 

(นางสาวพัชรี ภูธร)

นักวิชาการสาธารณสุขปฏิบัติการ

ทำหน้าที่เจ้าหน้าที่